# **Что такое Блок коммутации (Junction box)? В каких случаях он используется?**

**Блок коммутации** - Junction box (далее **JB**) это инструмент WME, представляющий совокупность сегментов, входящих в него как единое целое со множеством входов и выходов. Создавать и редактировать JB могут редакторы уровня 5+.

#### **JB используется для решения следующих задач:**

- 1. *Улучшение* [векторной статистики](http://help.waze.su/index.php?action=artikel&cat=1&id=39&artlang=ru&highlight=векторная+ста) *для расчета маршрута;*
- 2. *Контроль разрешения/запрета для каждой пары входа/выхода JB.*

**1.** Скриншот примера возможного формирования неправильной статистики:

Загруженный съезд с трассы

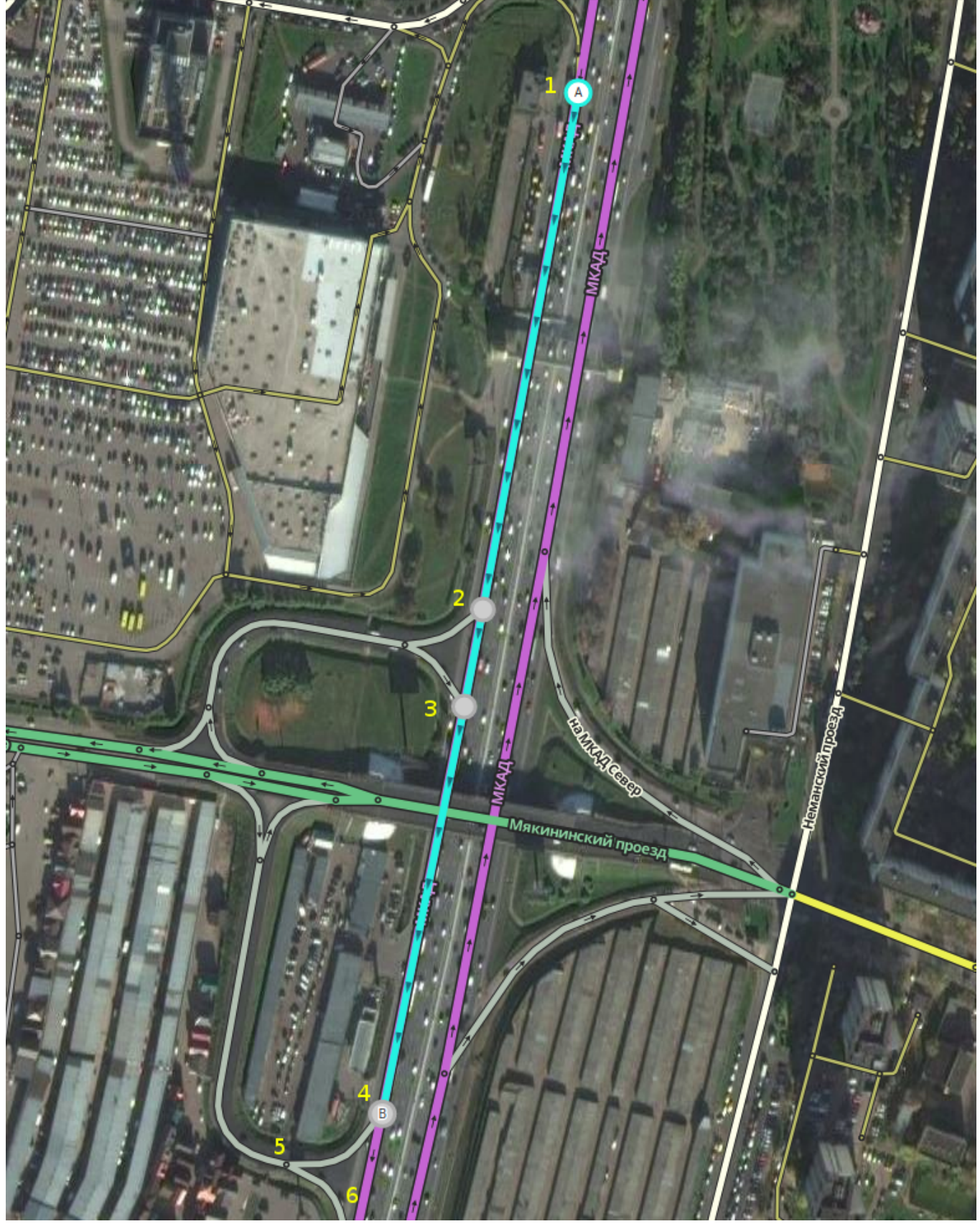

Рассмотрим движение на выделенных сегментах (1-2), (2-3) и (3-4). Если движение на съезде (4-5) затруднено, то на магистрали выстраивается очередь из автомобилей в правых рядах. Их скорость ниже, чем скорость автомобилей, движущихся прямо. Как описано в статье - векторная статистика присутствует только на последнем сегменте перед выбором направлений движения - в нашем случае она будет на сегменте (3-4).

> страница 2 / 5 **(c) 2024 Help Russian Community <alexey.shabunin@gmail.com> | 2024-05-01 23:45** [URL: https://help.waze.su/index.php?action=artikel&cat=1&id=50&artlang=ru](https://help.waze.su/index.php?action=artikel&cat=1&id=50&artlang=ru)

Ситуация будет адекватной реальности в случае, если пробка будет начинаться только на этом последнем сегменте (3-4). Если же образование затора на съезд начинается на сегментах (2-3) или даже (1-2), то статистика на этих сегментах не будет учитывать направления дальнейшего движения и, следовательно, будет ошибочной. Эти ошибки и призван исправить JB.

На сегментах внутри JB средние скорости меняются в зависимости от направления выхода из блока (при том, что направление выхода с сегмента не меняется).

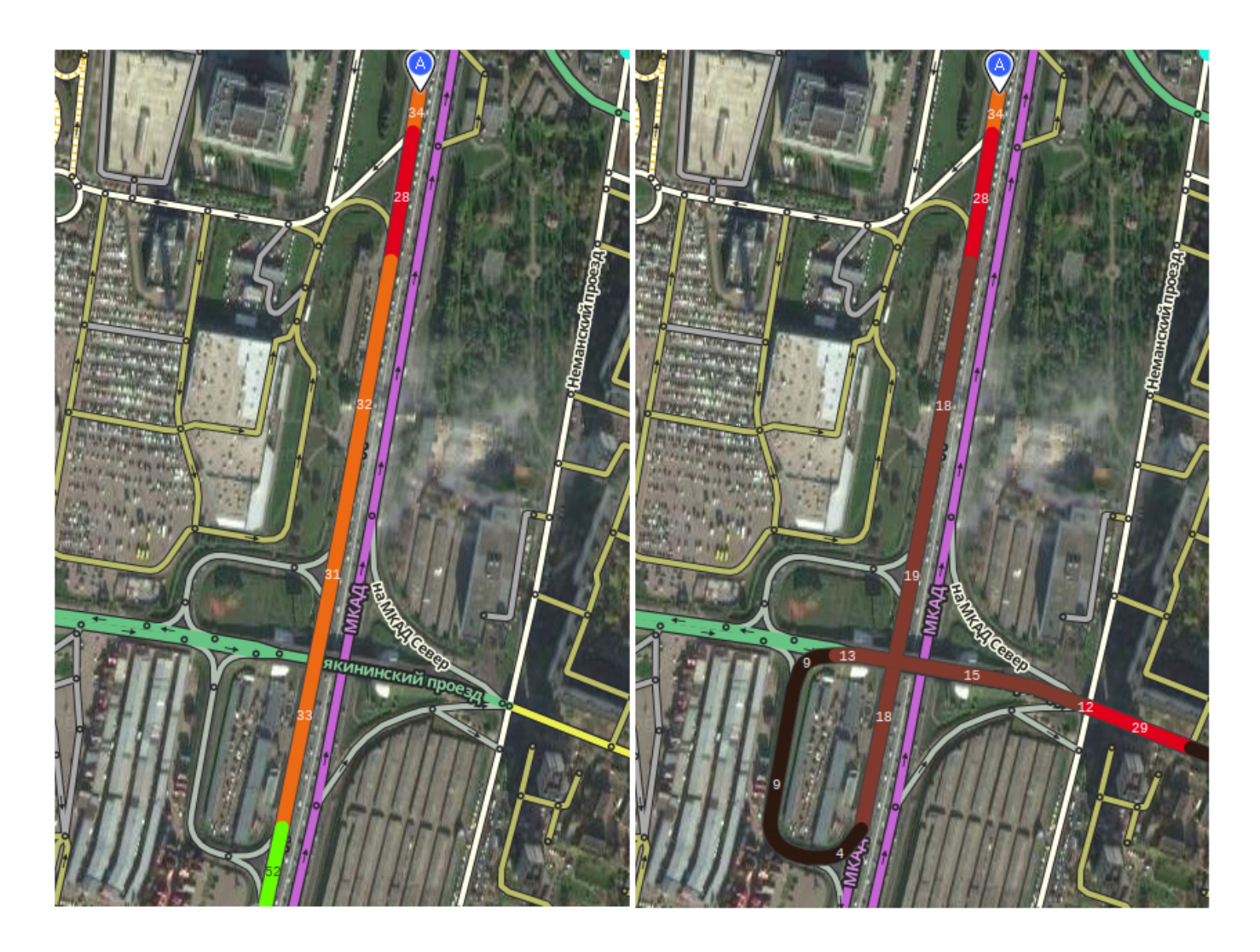

#### **Как работает Блок коммутации?**

Добавив Блок коммутации, мы как бы превращаем сегменты внутри блока в узел. Все входящие сегменты в блок теперь имеют связи с выходящими сегментами из блока. И по этим связям начинает накапливаться индивидуальная статистика.

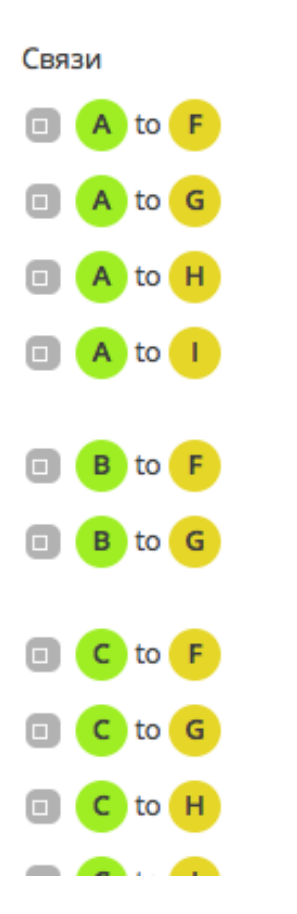

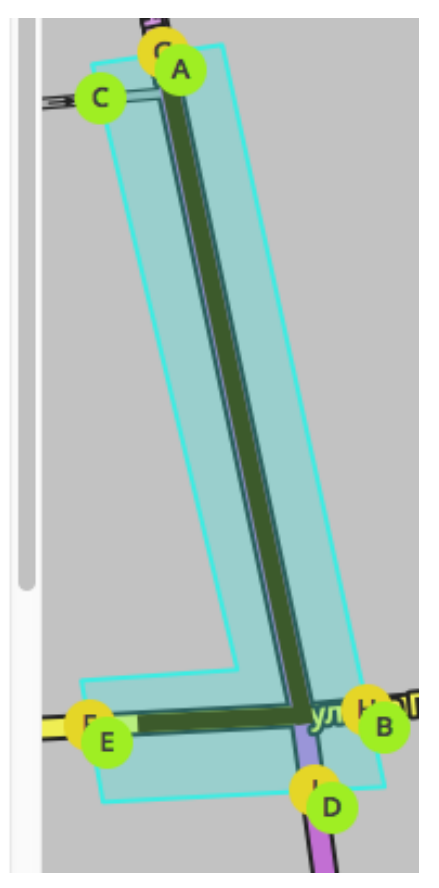

**2**. JB позволяет осуществлять управление запретами на движение для каждой пары входа-выхода. Предположим, при выезде с прилегающей территории направо на магистраль - на следующем перекрестке возможно только движение прямо/направо. Запретить такой левый поворот стандартными средствами будет невозможно. JB решает эту проблему:

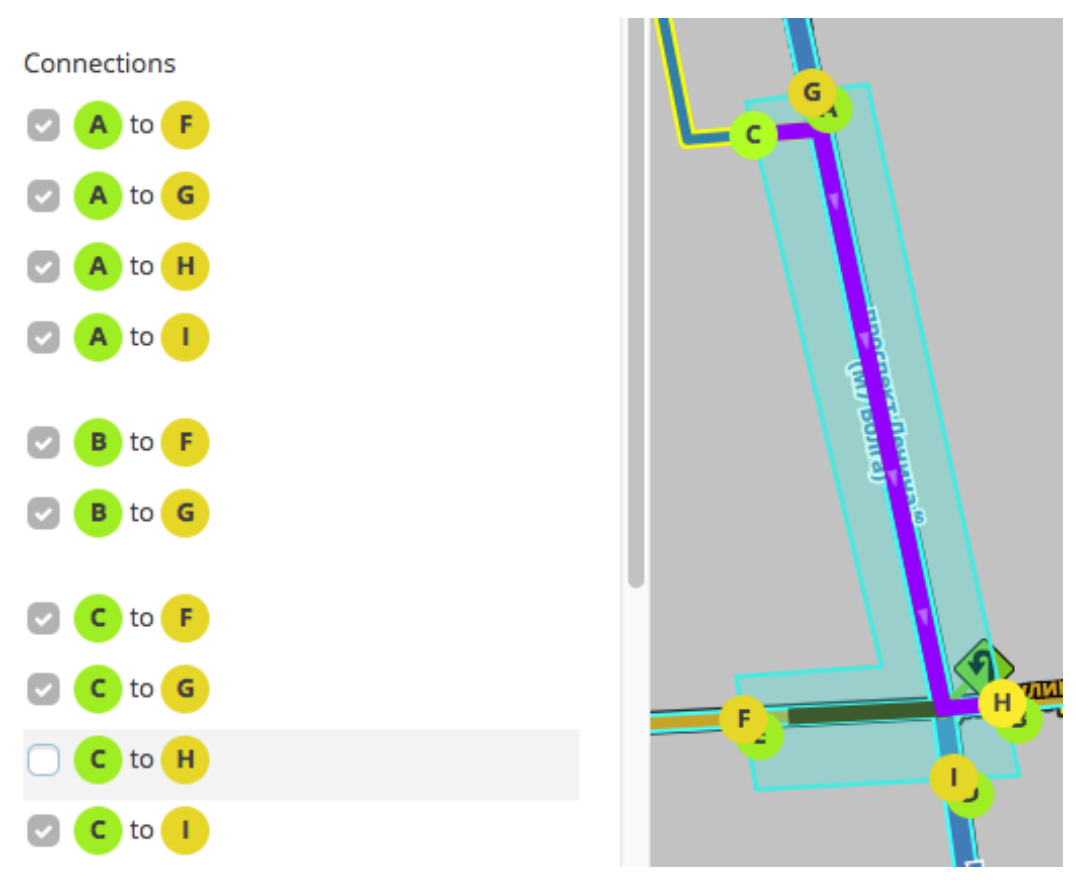

В нашем случае это пара входа/выхода С-Н. Снимая галку в свойствах JB на этот путь можно его запретить.

Уникальный ID ответа: #1049 Опубликовал: : Alex Последние обновление: 2017-10-14 00:00